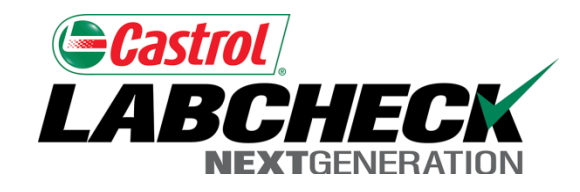

# Labcheck Next Generation **Quick Start Guide**

**Adding New Equipment**

#### Adding New Units

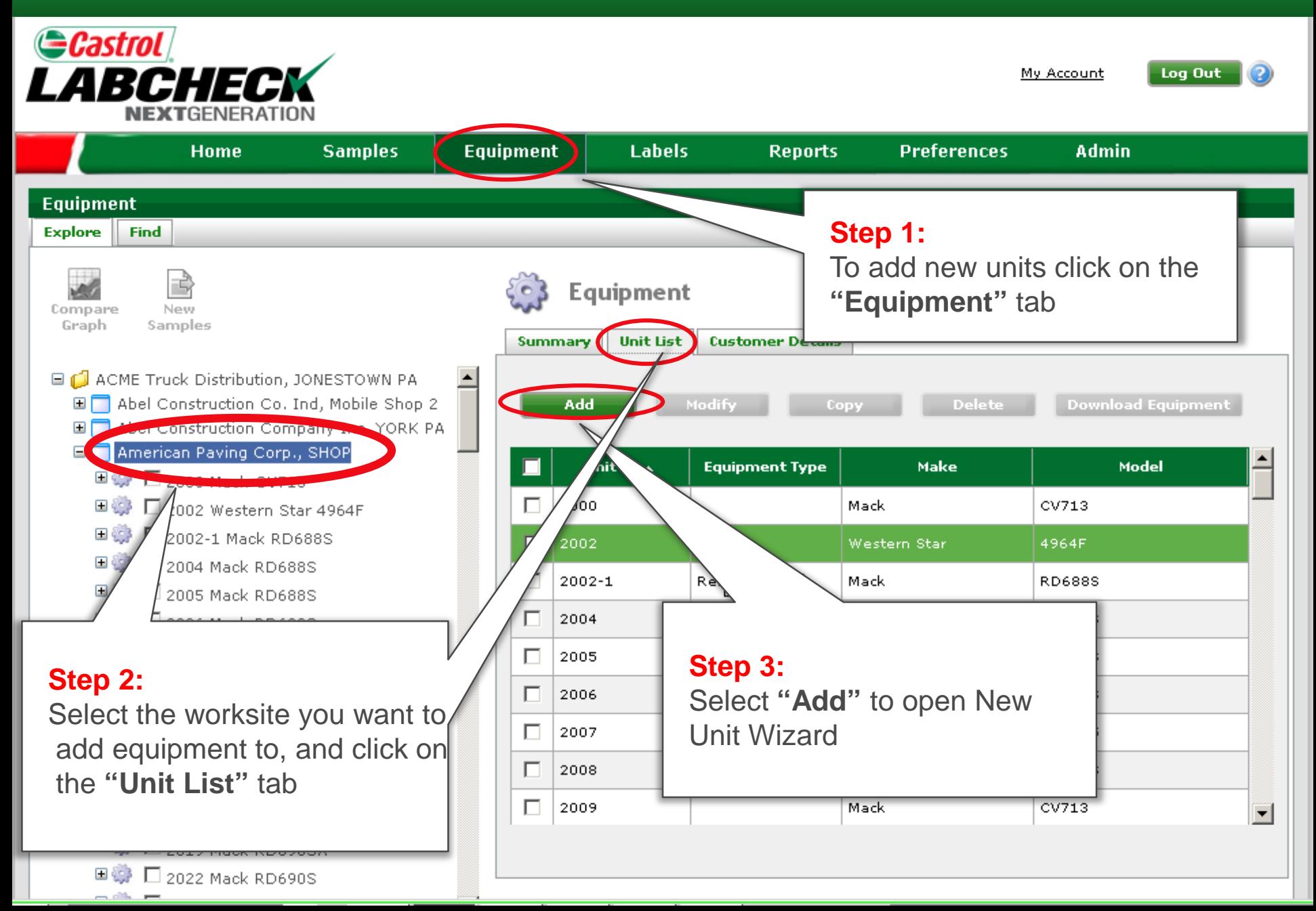

# Adding unit Step 1

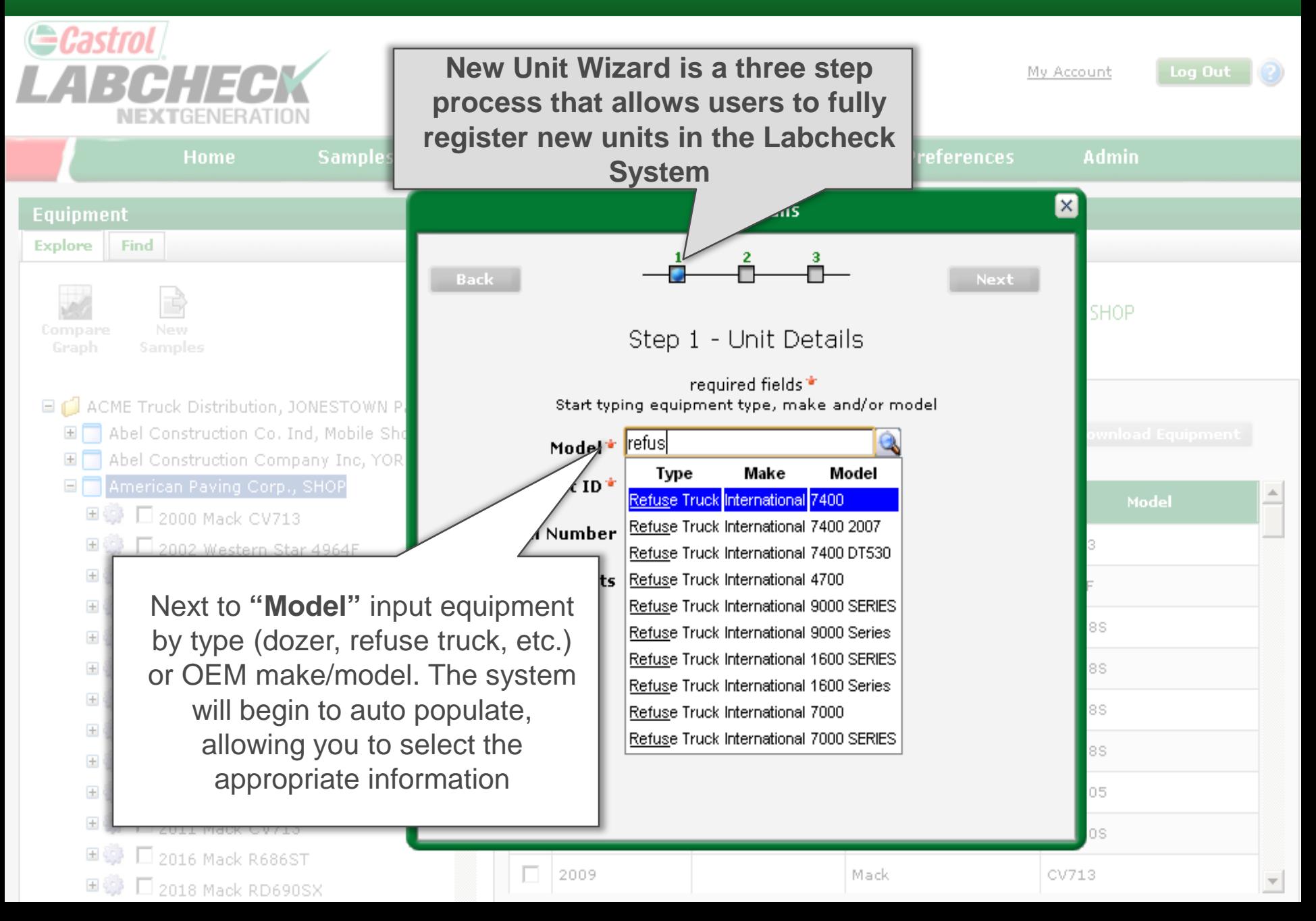

# Registering the Unit (Continued)

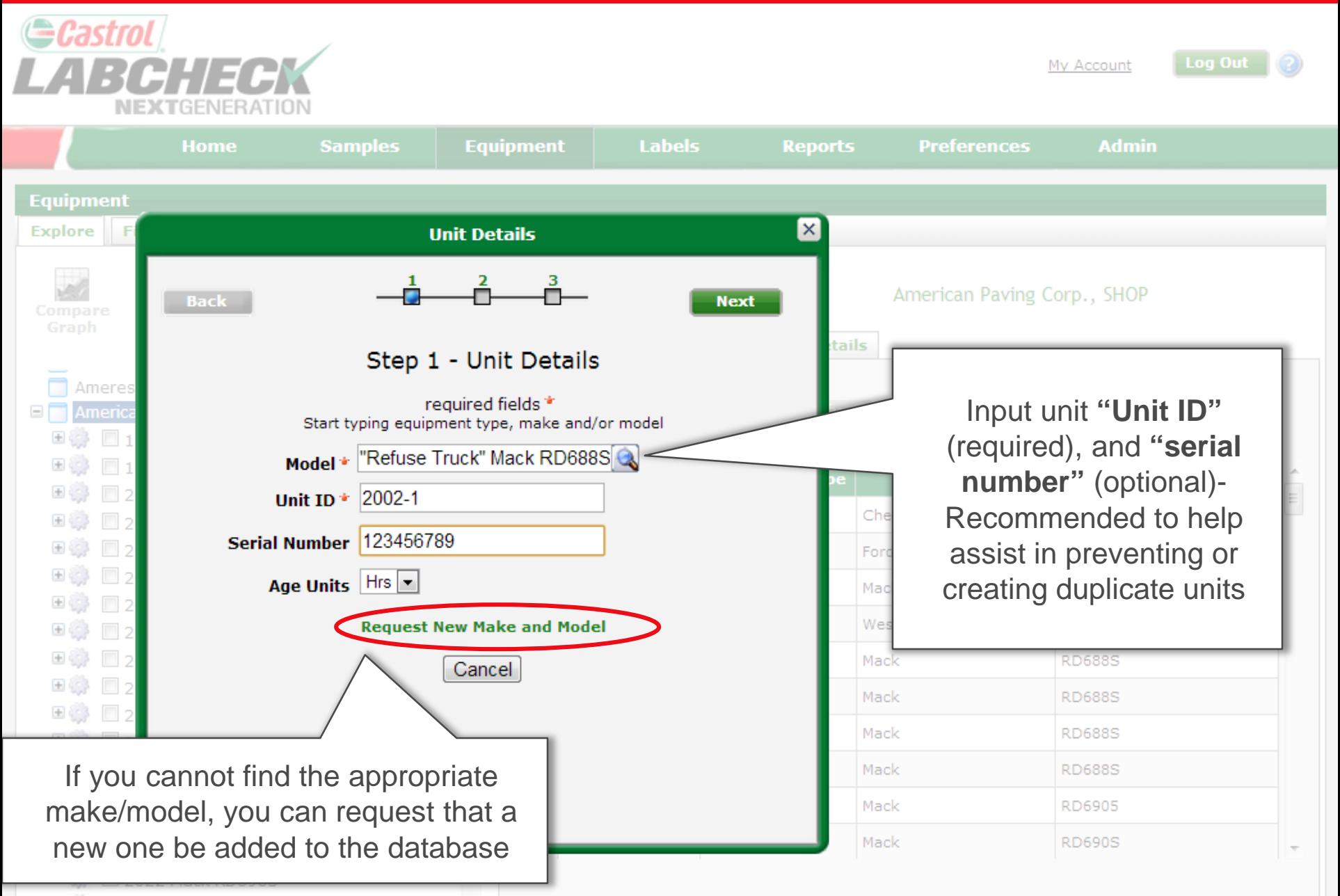

#### Duplicate Finder

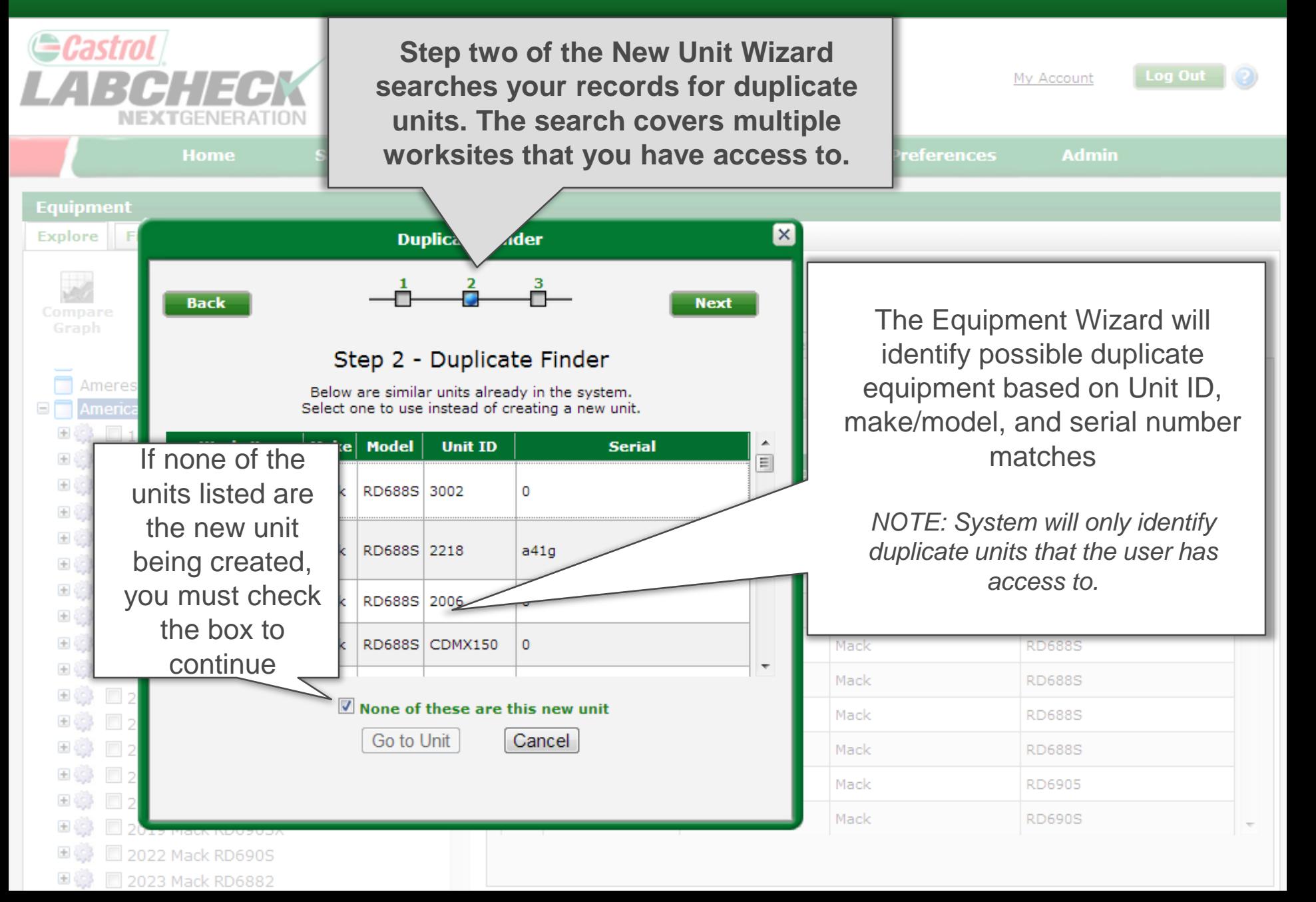

#### Registering Components

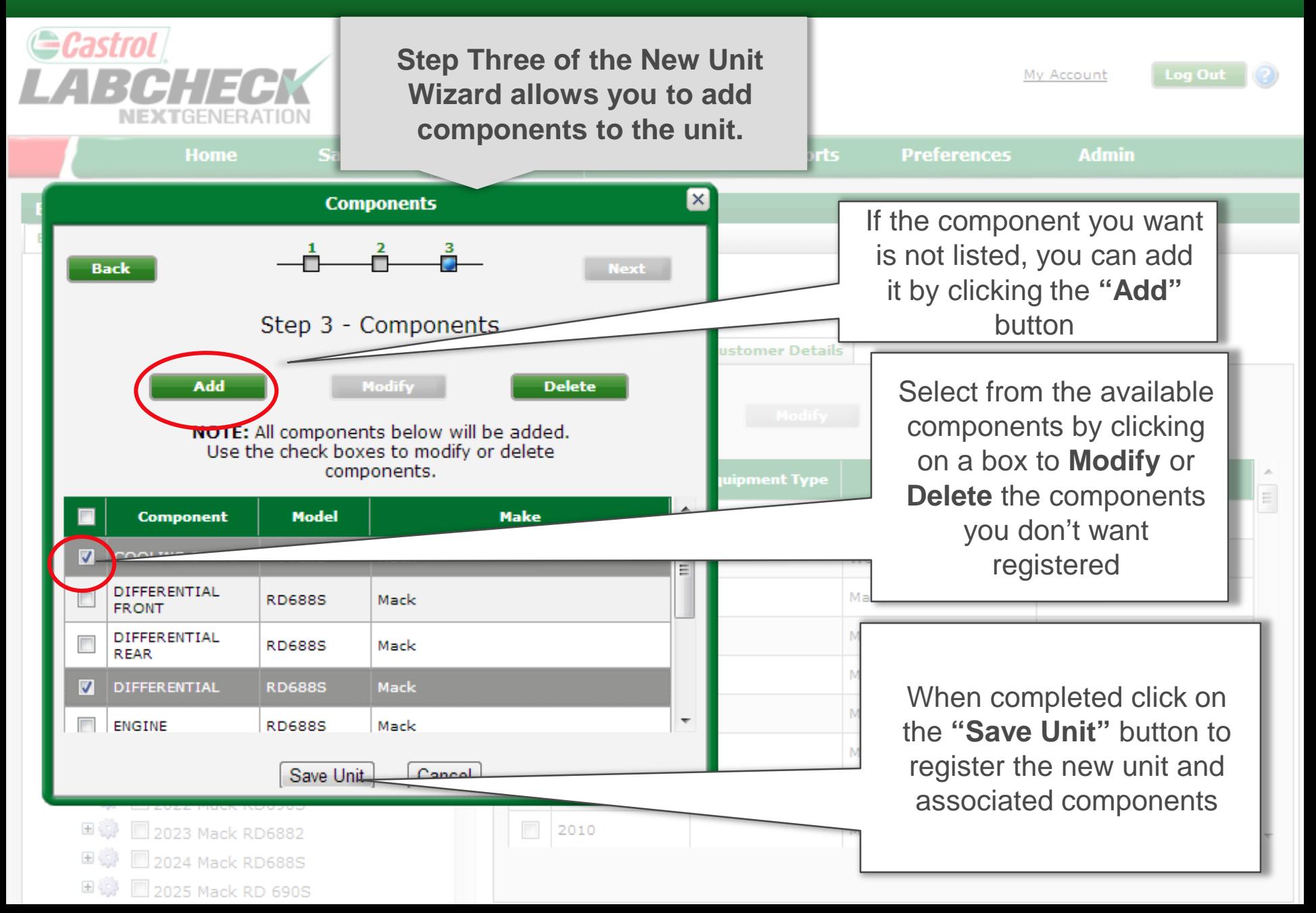

### Updating Units

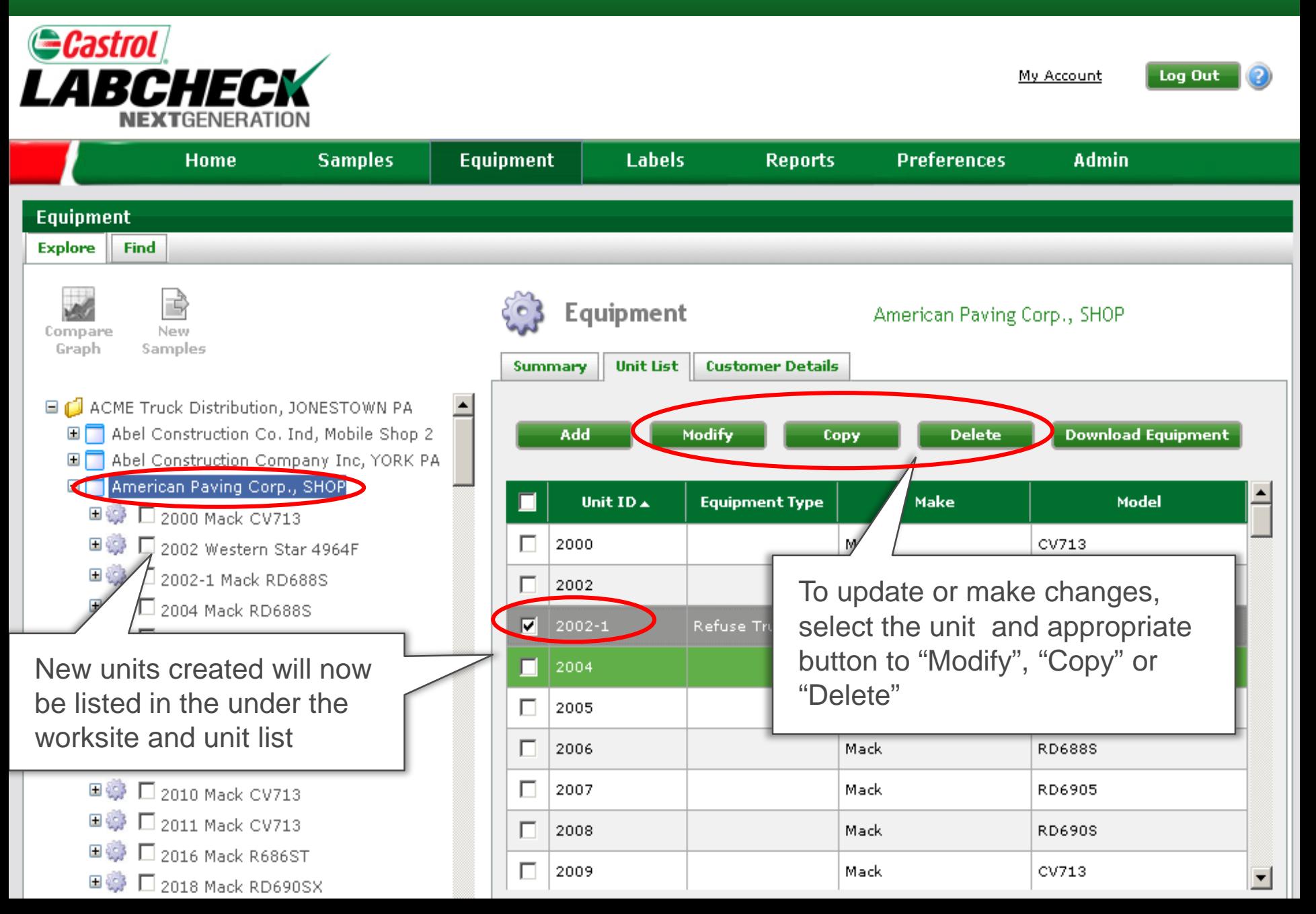

### **Adding Components**

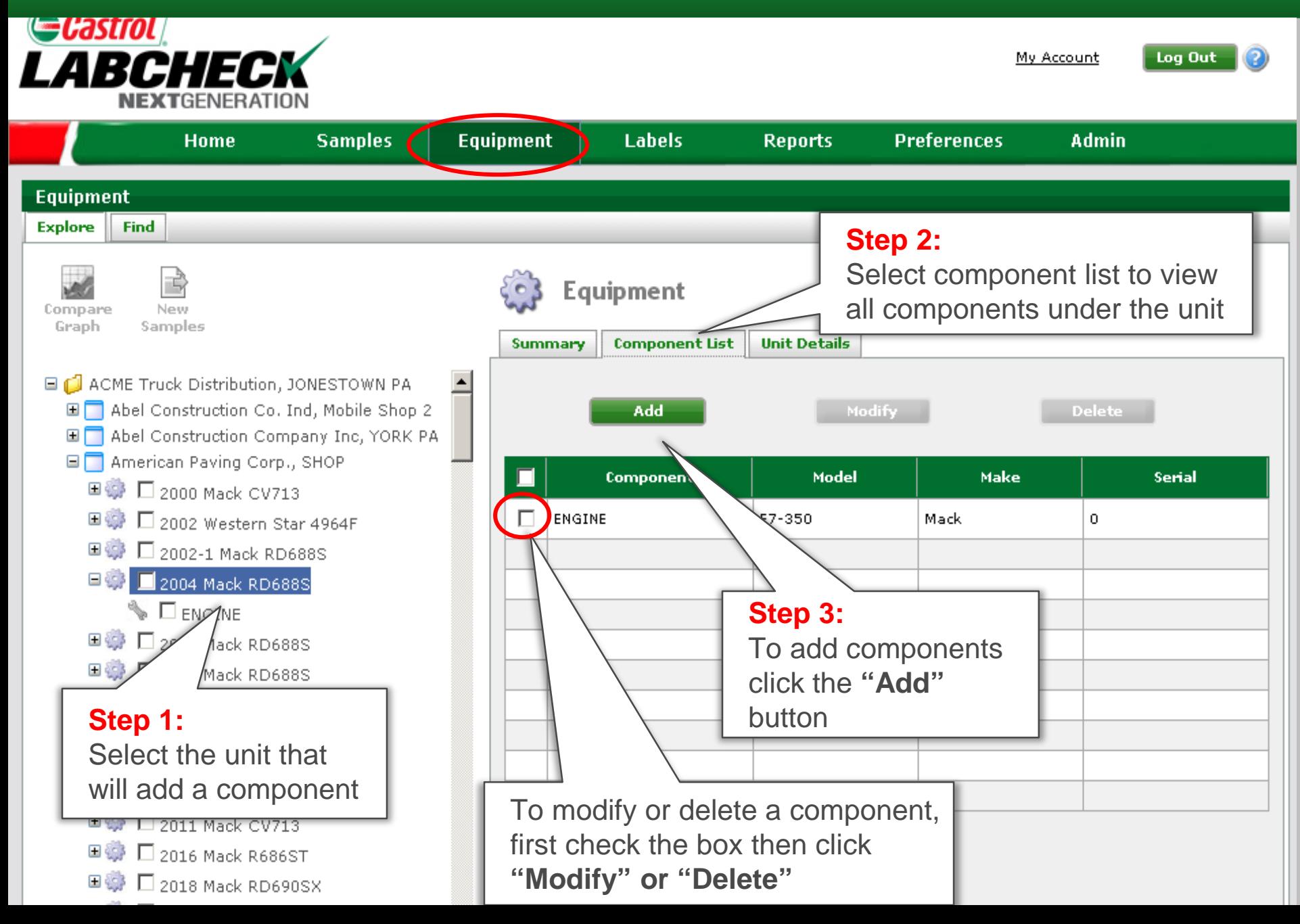

### Adding Component details

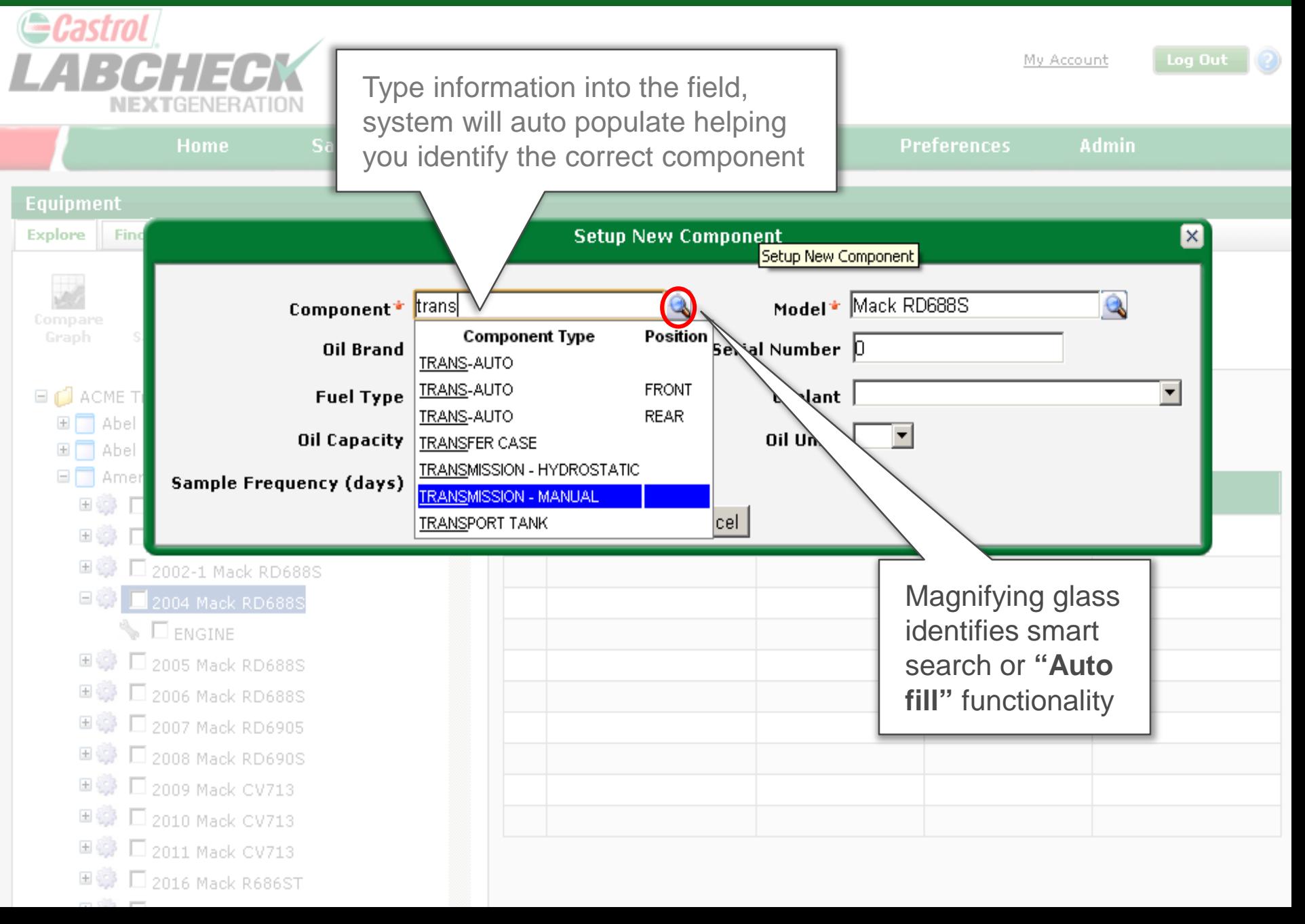

# Adding Component information

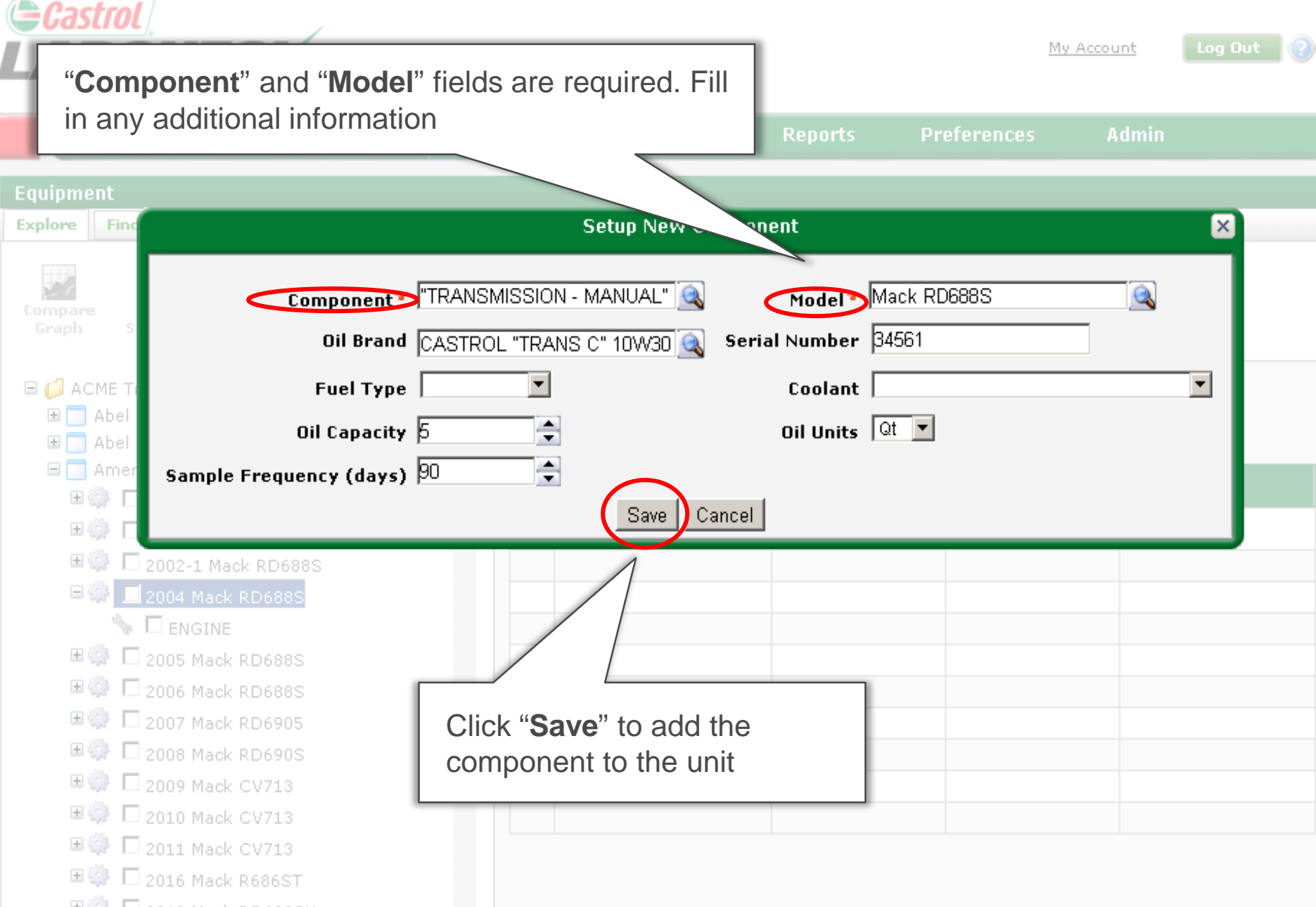

#### Component View

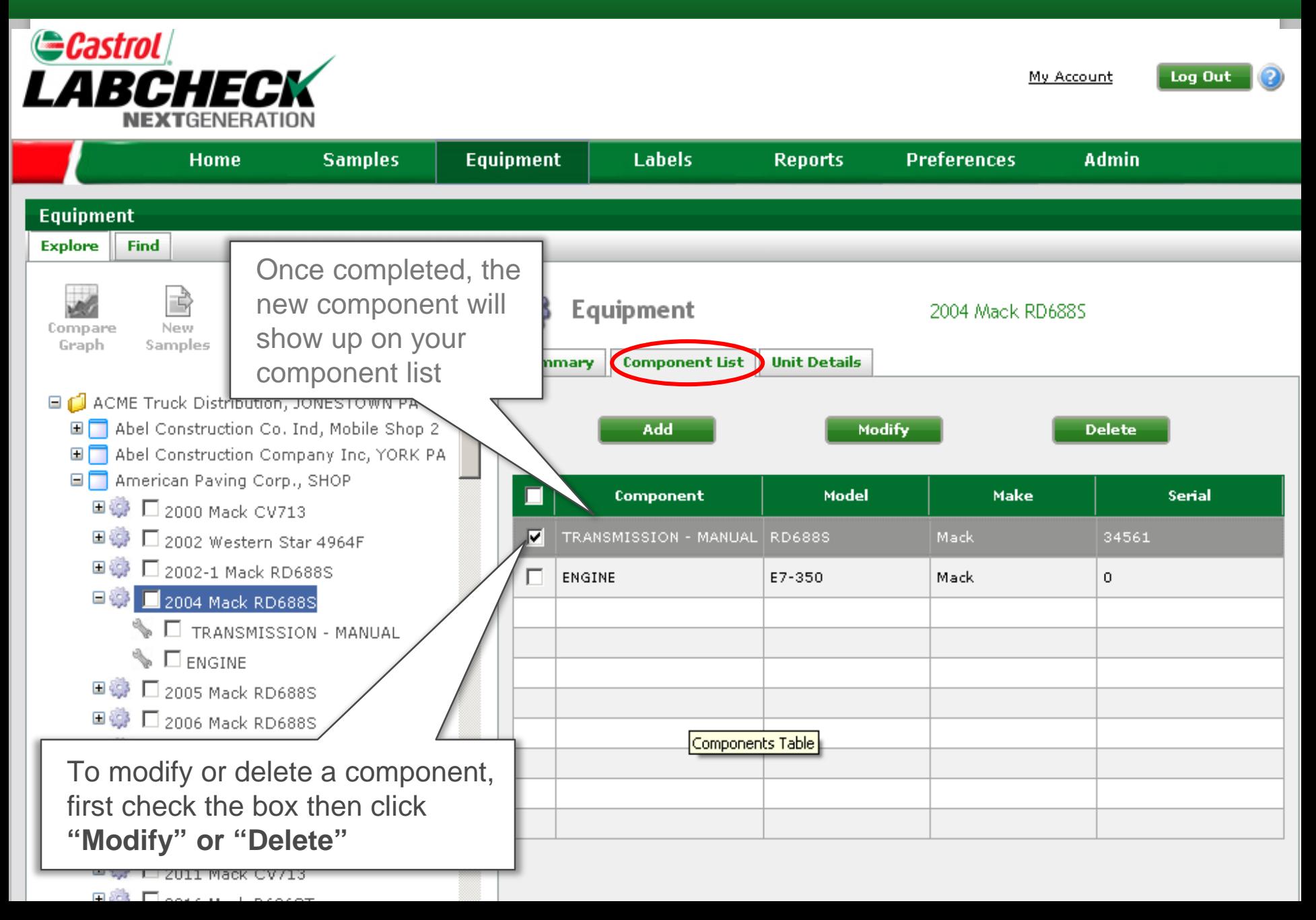